**AutoCAD Crack Activator [March-2022]**

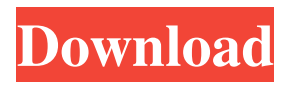

**AutoCAD Keygen For (LifeTime) [Latest-2022]**

AutoCAD Crack Free Download is one of a family of applications in the Autodesk product portfolio that includes AutoCAD Cracked Accounts LT, Autodesk Inventor, Inventor LT, Inventor 2010, Inventor Pro, Fusion 360, and KeyShot. AutoCAD Download With Full Crack is free to use on Windows and Mac and currently

runs on Microsoft Windows 8.1 and Mac OS X 10.11 or newer. AutoCAD Torrent Download 2017 is a current release. AutoCAD Activation Code is the only application in the Autodesk product line that runs on Mac OS X. Cracked AutoCAD With Keygen version history Autodesk is a software company known for its product Autodesk Architectural Desktop. History of AutoCAD Cracked Accounts AutoCAD Free Download was first released as a desktop app running on microcomputers with internal graphics controllers in December 1982 by American AutoCAD Crack Keygen Company, Autodesk, Inc., and GEP Design Technologies, Inc. It ran on the CP/M operating

system and sold for \$900. At the time, most CAD programs ran on mainframe computers or minicomputers, with each CAD operator (user) working at a separate graphics terminal. The AutoCAD word processor, spreadsheet, and dataacquisition applications were initially bundled together as one-price software, and it was called AutoCAD-3D, released in March 1983. In 1984, AutoCAD was ported to the Apple II line of computers. The market for graphics-oriented software that runs on computers with internal graphics controllers expanded rapidly, with Autodesk facing intense competition from other CAD software vendors, including Synchronic Technology Inc., Intergraph, and General

Electric. Autodesk released a version for the Mac platform in 1986, followed by an enhanced version of AutoCAD for the Macintosh in 1990, which included enhanced 3D capabilities and the ability to create workgroups. That same year, Autodesk released AutoCAD for Windows. In 1988, Autodesk launched a Windows-based version of AutoCAD for MS-DOS and introduced AutoCAD for Windows, a version of AutoCAD for Windows that ran on a Windows 3.1 workstation with an enhanced drawing feature. Starting in 1989, Autodesk began releasing the CAD drawings produced by a user into a single drawing file, called drawing collaboration. This helped CAD users to

collaborate effectively across corporate boundaries and to share design concepts. In 1991, Autodesk released its first true "CAD

**AutoCAD Crack+ [Win/Mac]**

History AutoCAD Crack Keygen was originally developed at a computer graphics research center, led by Ralph Gommans, in late 1980. As CAD got more widespread use, it became evident that an AutoCAD Cracked 2022 Latest Version-compatible format was needed. Since then, CAD format has evolved to become the standard for exchanging information among a wide range of applications, but some of

AutoCAD's original vision is still reflected today. With the advent of 3D modeling, users needed more than a single viewport of 2D drawings. A new type of drawing format became necessary: a combination of cross-platform compatible 2D drawing and 3D models. The most commonly used format is the dxf (draft exchange format) format, which is an AutoCADnative format for storing 3D models, 2D drawings, and other non-CAD information. AutoCAD 2010 introduced a new user interface. Along with this came a new user experience. The key features of the 2010 version have been retained and refined in subsequent releases. Notable Developments AutoCAD 2005

introduced the ability to link the page of the drawing to a work sheet. AutoCAD 2006 introduced the "add label" command. AutoCAD 2007 introduced the template-based user interface for modifying objects. AutoCAD 2008 introduced the ability to create a drawing that was "bit large" (files larger than 1 GB). AutoCAD 2009 introduced the concept of dynamic layers, allowing users to have multiple layers to keep certain parts of their drawing visible or hidden from others. AutoCAD 2010 introduced the "minimalist" UI. See also Comparison of CAD editors for CAE References External links Category:Computeraided design software Category:Computer-aided

engineering software Category:CAD software Category:Autodesk Category:Computer-related introductions in 1987Vladislav Zharko Vladislav Zharko (; born 15 February 1971) is a retired Ukrainian football midfielder and currently a manager. Career Zharko started his playing career in 1990 in the Soviet First League with FC Shakhtar Pavlohrad. He played with FC Kiev, where he became a fan favourite and was twice voted "the best player in Ukraine". During his career, Zharko won the Ukrainian Premier League once and the Ukrainian Cup four times. He retired a1d647c40b

Click the gear icon on the lower-left-hand corner of the menu bar. Select "Extensions and Updates". Click the "Autodesk 3D Warehouse" link. Click the "Install From Warehouse" link. Click the "Active" tab. Enter the key code and click the "Install" button. Exit the product and accept the software license agreement. Activate Autodesk AutoCAD and then launch Autodesk 3D Warehouse. Click the "My Account" tab. Log in to your Autodesk Account with your email address and password. Select the "Productivity Software" tab. Select the

"Autodesk Design Review Add-on" option. Click the "Get Add-on" button. Select the language and click the "Continue" button. Select "For Subscription". Select the plan you want to purchase. Click the "Continue" button. Fill in your payment details and select the payment option you want to pay with. Click the "Continue" button. Click the "Finish" button. The Autodesk 3D Warehouse will appear in the menu bar. Click "Autodesk 3D Warehouse". Click the "Search" tab. Enter the license key and select the type of license you want to install. Click the "Search" button. A pop-up window will appear. Select the license you want to install. Click the "Install" button. Click the "Finish"

button. The Autodesk Design Review Add-on will appear in the menu bar. Click the "Autodesk" 3D Warehouse" tab. Click the "My Account" tab. Log in to your Autodesk Account with your email address and password. Select the "Productivity Software" tab. Select the "Autodesk Design Review Add-on" option. Click the "Get Add-on" button. Select the language and click the "Continue" button. Select "For Subscription". Select the plan you want to purchase. Click the "Continue" button. Fill in your payment details and select

**What's New in the AutoCAD?**

Quickly add editable items, such as dimensions and annotations, to your drawings. Markup Assist brings items to life in the drawing area, allowing you to make changes to the objects in place. (video: 2:18 min.) There are three new methods in drawing tools: Import, create annotations and incorporate objects. Import and create annotations are limited to 2D drawings, and incorporate objects are limited to 2D drawings. (video: 0:39 min.) The new default import settings are much better than those in previous versions. They're faster and easier to use than the existing defaults. (video: 0:56 min.) New and improved properties and parameters are easy to use. With Properties, you can change

## the properties of existing objects in your drawing or create new objects from template parts.

(video: 0:55 min.) You can drag windows and objects from your drawing to other drawings. You can draw on and edit any AutoCAD window. (video: 0:53 min.) You can save and open drawings from your computer or another computer or device connected to your network. (video: 0:44 min.) Access your designs from anywhere. In a web browser or mobile device, you can view, edit and run your drawings. (video: 0:45 min.) There are new drawing tools: the Cutter tool, Topo tool, Set tool, and Window and Pan tool. The Cutter tool is useful for extracting objects from drawings. You can select an object

in your drawing, press and hold the CTRL key, and the Cutter tool will automatically select the object. (video: 0:36 min.) With Topo, the new features are much better than in previous versions. For example, you can move and scale the topological grid to match a sketch. (video: 0:43 min.) In Set, you can easily apply a drawing style to multiple drawing elements. For example,

you can set the drawing style of all selected lines or objects. You can also create new style

elements directly. (video: 0:38 min.) With Window and Pan, you can quickly navigate in a drawing. You can select or deselect windows, zoom in, and drag windows around. You can also

have multiple views of a drawing. (video: 0:44

## min.) Drawing tools and features: The tools included in Auto

**System Requirements For AutoCAD:**

Supported Platforms: - Windows (XP, Vista, 7, 8, 10) - OS X (10.9, 10.10) - Linux (Ubuntu, Fedora, CentOS) - iOS (iPhone, iPod touch, iPad) - Android (4.0, 4.1, 4.2, 4.3) - Chrome for Windows, OS X, and Linux - Kindle Fire HDX 8.9" - Kindle Fire HD 7" - Kindle Fire HDX 7"